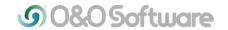

# O&O DiskRecovery 10: Professional data recovery at the push of a button

PC users still often overlook making a regular backup of their data. When it gets lost in error, through a hacker or a virus infection then recovering that data is often time-consuming, expensive or sadly no longer possible. Even when one does make regular backups, just one click of the wrong folder can destroy the result of hours or days of work. O&O DiskRecovery helps users who urgently need to recover their data quickly and with no prior experience or knowledge required.

Berlin, November 12, 2014 – O&O Software, specialist in the data security and data recovery sectors, introduces the new version 10 of O&O DiskRecovery.

O&O DiskRecovery 10 searches for and reconstructs data that was deleted or lost inadvertently or as a result of software error. It scans the entire hard disk, partition or USB stick for lost files. Usage is very intuitive with a step-by-step wizard enabling users with little or no experience to easily recovery data they feared was lost. And this can be done without data recovery software being installed on the computer because O&O DiskRecovery 10 features an "Installation", that requires no prior installation.

The new O&O DiskRecovery 10 already supports the Windows 10 Technical Preview (Beta). Restoration of metainformation has been improved and scanning processes optimized to help achieve a maximum rate of recovery, even when the file system has been deleted or destroyed.

## New and improved functions

**O&O Disk Recovery in an emergency:** A data recovery with the O&O DiskRecovery 10 Instant Installation can be carried out without overwriting important data. Installation is done over a second computer, and the program files are made available on a portable disk or in the network.

The start medium also contains O&O system recovery programs that are able to access the Windows Registry or files that have been saved. These programs make it possible to recover data even on Windows systems that are defective or no longer able to start.

**Integrate Data Images:** Data backups created by O&O DiskImage, an additional O&O product, can be integrated into O&O DiskRecovery. O&O DiskImage can be used for creating forensic images that prevent data loss as a result of defective hardware. Such comprehensive images also backup supposedly free disk space so that data recovery can be performed at a later date without using the original hardware.

**Different search algorithms:** O&O DiskRecovery combines different recovery technologies that provide optimal results when used together as well as on their own. The quick scan finds deleted files immediately after they have been deleted. If data loss has occurred further in the past, the professional deep scan can search every sector of a disk to find the file signatures needed and then reconstruct them, even if the entire content of the disk has been deleted, formatted, or overwritten.

**Filter feature:** Scanning results can be filtered by size or chronology (creation/last change/last access) for increased clarity. Empty folders or files can also be hidden.

#### Differences of the versions

The **Professional Edition** is designed essentially for end users who want to recover data from their own systems. This license is sold on a per computer basis.

The **Admin Edition** may be used on an unlimited number of computers within a company by the licensed individual. The Admin Edition is ideal for companies wishing to recover data from their own computers without the expense of purchasing individual licenses.

The **Tech Edition** allows the use of O&O DiskRecovery on non-company computers. The licensed technician can use the product on an unlimited number of computers. The Tech Edition is ideal for all companies that provide data recovery services to customers.

## Prices and availability

O&O DiskRecovery 10 Professional Edition is available in the full version for \$99. A 3-license package is available for \$149. The O&O Disk Recovery 10 Admin Edition full version costs \$399, and the Tech Edition in the full version costs €\$990. All prices include VAT where applicable.

A list of all O&O Authorized Resellers can be found under <a href="http://www.oosoftware.com/en/order/reseller">http://www.oosoftware.com/en/order/reseller</a>.

A free trial version of O&O DiskRecovery 10 can be used to search for lost files in order to determine whether these can be recovered with the licensed version. The trial version with limited functionality is available on the O&O website under: <a href="http://www.oo-software.com/en/oodiskrecovery">http://www.oo-software.com/en/oodiskrecovery</a>.

## What to do in the event of a data loss

After deleting the data, close all applications and - if possible – avoid saving any more data. Every time data is written, especially temporary files from internet browsing, the chances increase for permanently destroying the data targeted for recovery.

Take a minute to recall: how was the data deleted? "Normally"? If so, the data is in the Recycle Bin and can be restored.

If the data was really deleted, a data recovery program such as O&O DiskRecovery is required. This software should be downloaded and installed on a different partition from the one where data needs to be recovered (for example, "D:" instead of "C:").

#### **About O&O Software**

O&O develops solutions for corporate customers that not only support them in their daily activities, but also help substantially reduce their costs. Our products for system optimization, data imaging, data recovery, secure data deletion and company-wide administration are pioneers in the Windows technology sector. Together with our worldwide network of partners, we support corporations, companies, public authorities and private customers in over 140 countries, all from our headquarters in Berlin, Germany.

#### **Press Contact**

Andrea Strehsow

O&O Software GmbH, Am Borsigturm 48, 13507 Berlin, Germany

Tel.: +49 (0)30 991 9162-00, Fax: +49 (0)30 9919162-99

E-mail: andrea.strehsow@oo-software.com